### **ΕΠΛ421 - Προγραμματισμός Συστημάτων**

# **Διάλεξη 19: Νήματα: Εισαγωγή και Έλεγχος (Threads: Introduction & Control)**

**(Κεφάλαιο 11 - Stevens & Rago)**

### Δημήτρης Ζεϊναλιπούρ

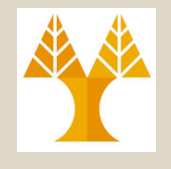

## Περιεχόμενο Διάλεξης

- A. Εισαγωγή και Αναπαράσταση Νημάτων
- B. Πλεονεκτήματα Νημάτων
- C. Είδη Νημάτων
- D. Πολυνηματικά Μοντέλα
- E. Η βιβλιοθήκη <pthread.h>
	- Δημιουργία/Τερματισμός Νημάτων
	- Αναγνώριση Νημάτων
	- "Ορφανά" και Zombie Νήματα
	- Αναμονή Νημάτων
	- Απόσπαση (detachment) Νημάτων

**ΕΠΛ 421 – Προγραμματισμός Συστημάτων, Παν. Κύπρου - Δημήτρης Ζεϊναλιπούρ © 19-2**

# Α. Εισαγωγή στα Νήματα

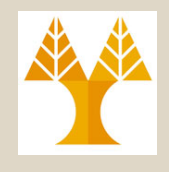

- Μέχρι τώρα υποθέταμε ότι η βασική μονάδα χρονοδρομολόγησης στον επεξεργαστή ήταν η **διεργασία** (η οποία έχει **1 νήμα ελέγχου**).
- Τα περισσότερα σύγχρονα Λειτουργικό Σύστημα (Λ.Σ.) ωστόσο υποστηρίζουν πολλαπλά **νήματα ελέγχου ανά διεργασία.**
- **Νήματα - Threads (lightweight processes)**
	- **H βασική μονάδα που χρονοδρομολογείται από το Λ.Σ. είναι το Νήμα** (και όχι η Διεργασία!)
	- Ένα ή περισσότερα νήματα μπορούν να εκτελούνται στο πλαίσιο μιας διεργασίας.
	- **ΕΠΛ 421 – Προγραμματισμός Συστημάτων, Παν. Κύπρου - Δημήτρης Ζεϊναλιπούρ ©** νημάτων από ότι την εναλλαγή διεργασιών **19-3**– To Λ.Σ. εκτελεί πολύ γρηγορότερα την εναλλαγή

# Α. Αναπαράσταση Νημάτων

- Ένα νήμα κατέχει προσωπικά: ένα ThreadID, ένα PC (Program Counter) & Καταχωρητές, και Στοίβα.
- Ένα νήμα διαμοιράζεται με τις υπόλοιπες διεργασίες το text segment (code), global variables, heap, και τους file descriptors.

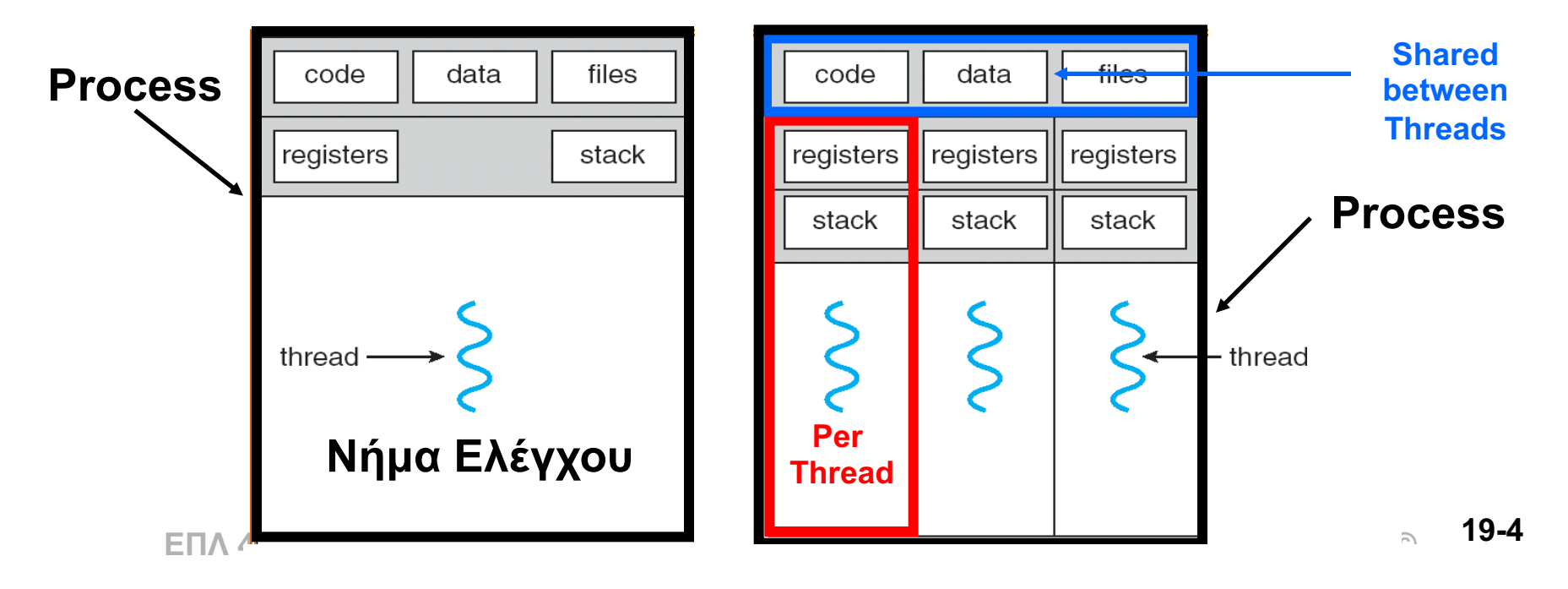

## Α. Αναπαράσταση Νήματα

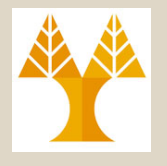

\* http://lkml.indiana.edu/hypermail/linux/kernel/9608/0191.html

• Για να βρούμε τα threads μιας διεργασίας στο UNIX χρησιμοποιούμε ps –ef**<sup>m</sup>** (e: all processes, f: full listing, m: show threads) **\$ps -ef | grep tomcat # tomcat: servlet daemon (apaches extension για java servlets)** UID PID PPID C STIME TTY TIME CMD tomcat4 792 1 1 19:01 ? 00:00:32 /usr/java/j2sdk1.4.1\_02/bin/java

#### **\$ps -efm | grep tomcat**

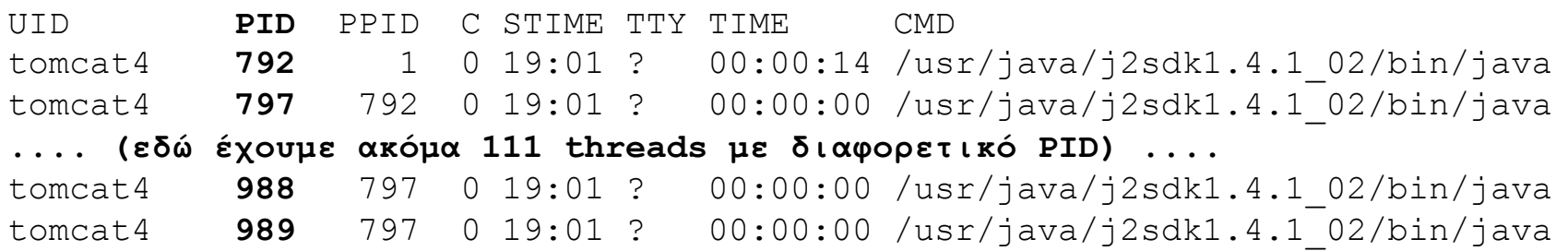

#### • **Γιατί τα threads φαίνονται να έχουν διαφορετικό Process ID?\***

- Στο Linux (όχι σε άλλα UNIX), τα threads παρουσιάζονται σαν νέα processes στο process table του πυρήνα (i.e., tasks (threads|processes))
- Αυτό συμβαίνει διότι στο Linux η εντολή δημιουργίας ενός thread υλοποιείται μέσω της κλήσης συστήματος **clone()** 
	- Η clone επιτρέπει σε μια διεργασία να **μοιραστεί συγκεκριμένα συστατικά** της με άλλες διεργασίες (αυτό το χρειαζόμαστε για να δημιουργηθεί η έννοια του Νήματος).
	- **EXALUATE 2012 - ΠΡΟΣ** 2012 **ΠΑΧΡΚΟ**ΟΕSSES • Συγκεκριμένα, η **clone() μοιράζει** το **memory space**, τον πίνακα των **File Descriptors**, τον πίνακας των **signal handlers**, κτλ με μια νέα διεργασία. Επομένως στο Linux ισχύει ότι ΜΑΧTHREADS == MAXPROCESSES **19-5**
		- Η **fork()** από την άλλη, **κλωνοποιεί ολόκληρη την διεργασία**

# Α. Αναπαράσταση Νημάτων

• Τα λογισμικά συστήματα και πακέτα τα οποία χρησιμοποιείτε σε Unix ή Windows είναι συνήθως πολυνηματικά (multithreaded)

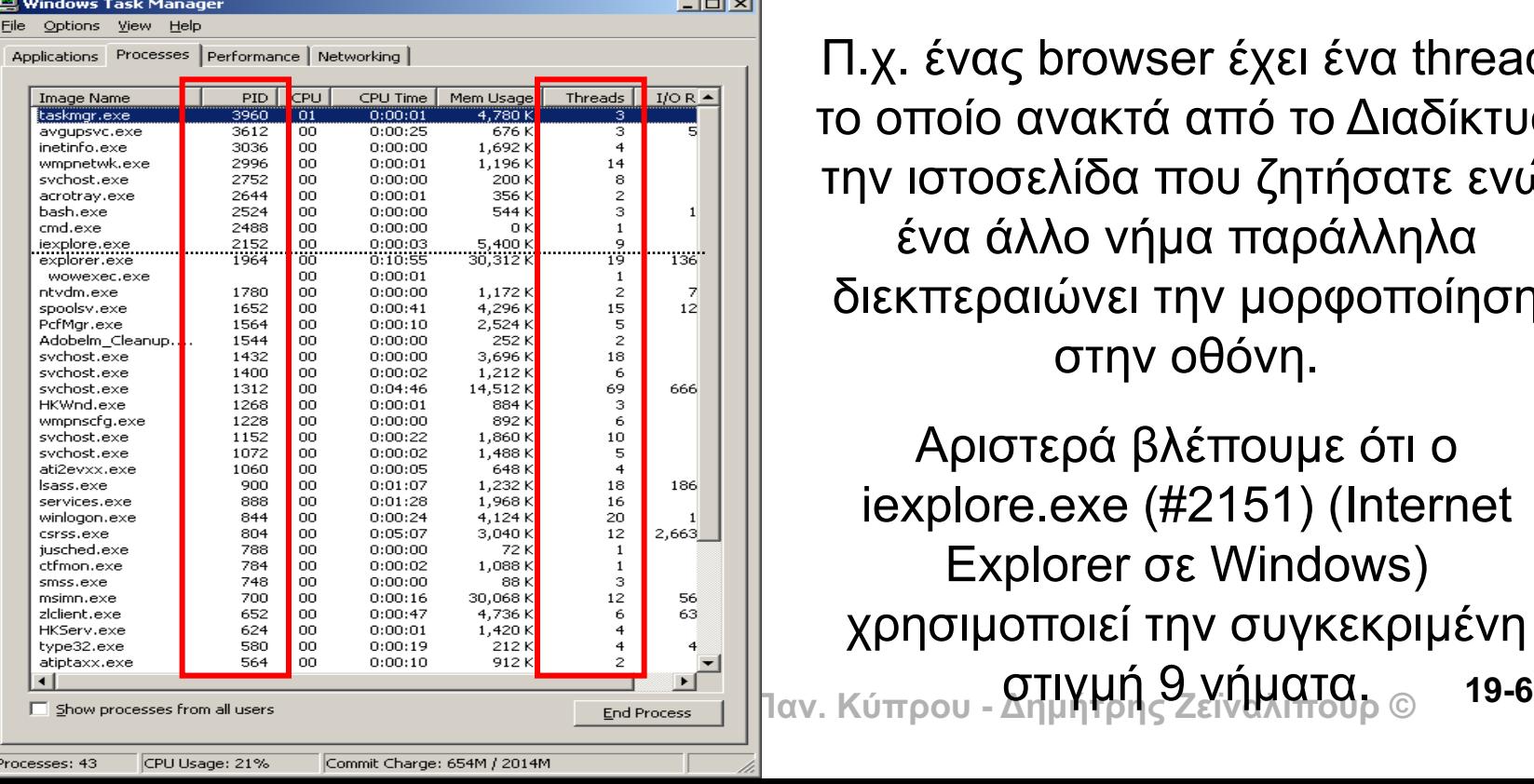

Π.χ. ένας browser έχει ένα thread το οποίο ανακτά από το Διαδίκτυο την ιστοσελίδα που ζητήσατε ενώ ένα άλλο νήμα παράλληλα διεκπεραιώνει την μορφοποίηση στην οθόνη.

Αριστερά βλέπουμε ότι ο iexplore.exe (#2151) (Internet Explorer σε Windows) χρησιμοποιεί την συγκεκριμένη

#### Β. Πλεονεκτήματα Νημάτων **Shared between Threads**

multithreaded process

data

registers

stack

files

registers

stack

**Per**

code

registers stack

**Thread**

- **1. Responsiveness (Βελτίωση Χρόνου Απόκρισης Εφαρμογών**)
	- Χρήσιμο σε διαδραστικές εφαρμογές (GUIs), όπου μπορούμε να **«αποκρύψουμε»** μεγάλες **καθυστερήσεις** προερχόμενες από **I/Os**.
	- Σημειώστε ότι και ο ίδιος ο πυρήνας χρησιμοποιεί πολλαπλά threads (π.χ. έλεγχος διαθέσιμης μνήμης). | cat /proc/cpuinfo

#### **2. Resource Sharing (Διαμοιρασμός Πόρων)**

- Ένα thread **διαμοιράζεται** όλα τα **δεδομένα** (ακόμα και η προσωπική **στοίβα** του είναι προσβάσιμη) με τα υπόλοιπα νήματα της ίδιας διεργασίας.
- **ΕΠΛ 421 – Προγραμματισμός Συστημάτων, Παν. Κύπρου - Δημήτρης Ζεϊναλιπούρ ©** δυο νήματα να **μοιράζονται πόρους** (δομές • Επομένως **δεν χρειάζεται** κάποιος μηχανισμός **IPC** (shared memory, pipes, fifo, etc) για να μπορούν **19-7** δεδομένων, μεταβλητές, κτλ).

# Β. Πλεονεκτήματα Νημάτων

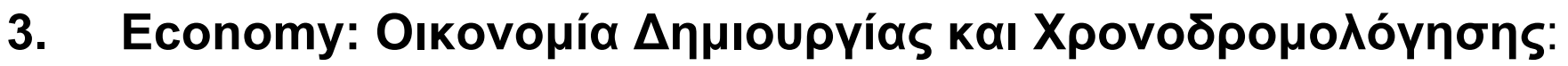

- Το fork() είναι πολύ ακριβό (γενικά η δέσμευση μνήμης είναι ακριβή).
- Για παράδειγμα στο Solaris η **δημιουργία** μιας διεργασίας είναι **30 φορές πιο αργή** από την δημιουργία ενός νήματος,
- Επίσης η εναλλαγή διεργασιών (**context switching)** είναι **5 φορές πιο αργή από την «εναλλαγή» νημάτων**

#### **4. Multiprocessing: Μέγιστη Αξιοποίηση Πολυεπεξεργαστών**

- Σε συστήματα 1 επεξεργαστή τα νήματα εκτελούνται **ψευδό- παράλληλα,** ενώ ένα νήμα κάνει block (π.χ., Ι/Ο) ένα άλλο εκτελείται.
- Σε συστήματα Ν επεξεργαστών τα νήματα εκτελούνται πραγματικά παράλληλα, Π.χ. Όλα τα λειτουργικά συστήματα υποστηρίζουν σήμερα **SMP (symmetric multiprocessing)**
	- 2 ή περισσότεροι επεξεργαστές σε κοινή μνήμη (π.χ. Intel's Xeon, Core Duo, Intel Quad Core, Intel Itanium, AMD Opteron)
	- Τεχνολογία **Hyper-threading** (SMT): multiple logical cores

L2 Caches

**Bus Interface** and

Dual CPU Core Chip

CPU Core

and

L1 Caches

CPU Core

and

L1 Caches

**ΕΠΛ 421 – Προγραμματισμός Συστημάτων, Παν. Κύπρου - Δημήτρης Ζεϊναλιπούρ ©** πάνω από 1 physical core

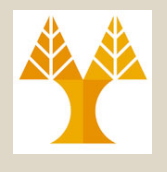

## Β. Μειονεκτήματα Νημάτων

#### **Όχι παρά πολλά μειονεκτήματα!**

- **Ανάπτυξη Κώδικα:** Η ανάπτυξη κώδικα γίνεται σημαντικά πιο ακριβή λόγω προβλημάτων **συγχρονισμού** και **διαμοιρασμού κοινόχρηστης μνήμης**  μεταξύ των νημάτων μιας διεργασίας.
- **Αποσφαλμάτωση:** Γίνεται πιο δύσκολη διότι είναι πιο δύσκολο να ελέγξουμε την ασύγχρονη ροή εκτέλεσης (παρόλο που εργαλεία όπως **gdb** υποστηρίζουν debugging με threads).
	- NPTL Trace tool (requires patching and recompilation of gcc)

**ΕΠΛ 421 – Προγραμματισμός Συστημάτων, Παν. Κύπρου - Δημήτρης Ζεϊναλιπούρ ©** – ([http://nptltracetool.sourceforge.net/\)](http://nptltracetool.sourceforge.net/). **19-9**

# Β. Μειονεκτήματα Νημάτων

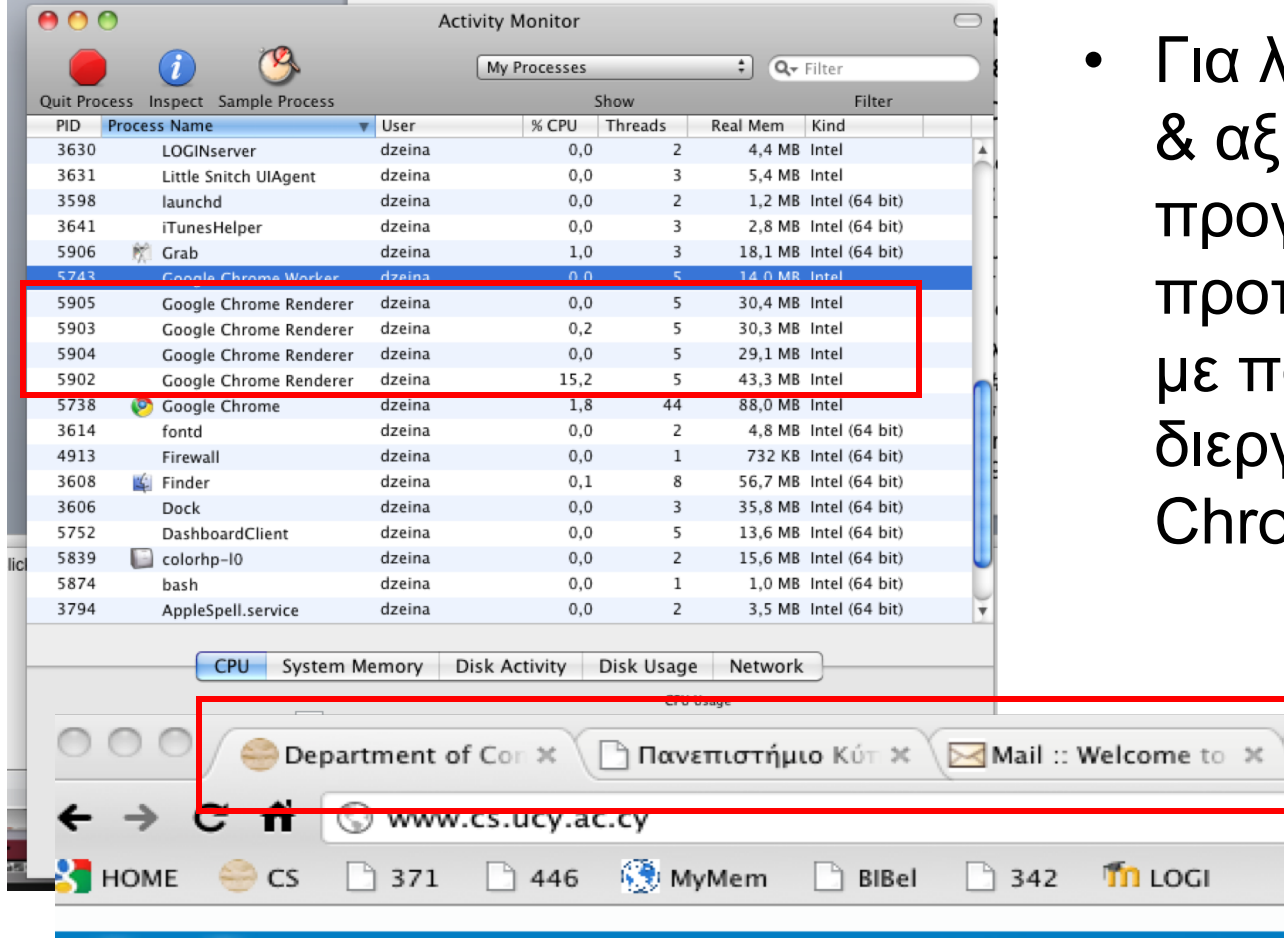

**University of Cyprus** 

**ΕΠΛ 421 – Προγραμματισμός Συστημάτων, Παν. Κύπρου - Δημήτρης Ζεϊναλιπούρ ©**

ιόγους ασφάλειας ιοπιστίας, πολλά γράμματα τιμούν υλοποιήσεις ολλαπλές διεργασίες (π.χ., ome)

**Tn** Department of Com

**19-10**

Other Bookmarks

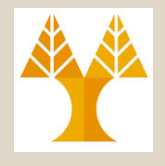

## Γ. Είδη Νημάτων

- Υπάρχουν δυο είδη νημάτων
	- **User-Level Threads (στο user space)**
	- **Kernel-Level Threads (στο kernel space)**
- H διαχείριση των **User-Level Threads** (δημιουργία, καταστροφή, etc) γίνεται μέσω βιβλιοθηκών στο user-space (επομένως είναι αποδοτική - δεν γίνονται system calls!)

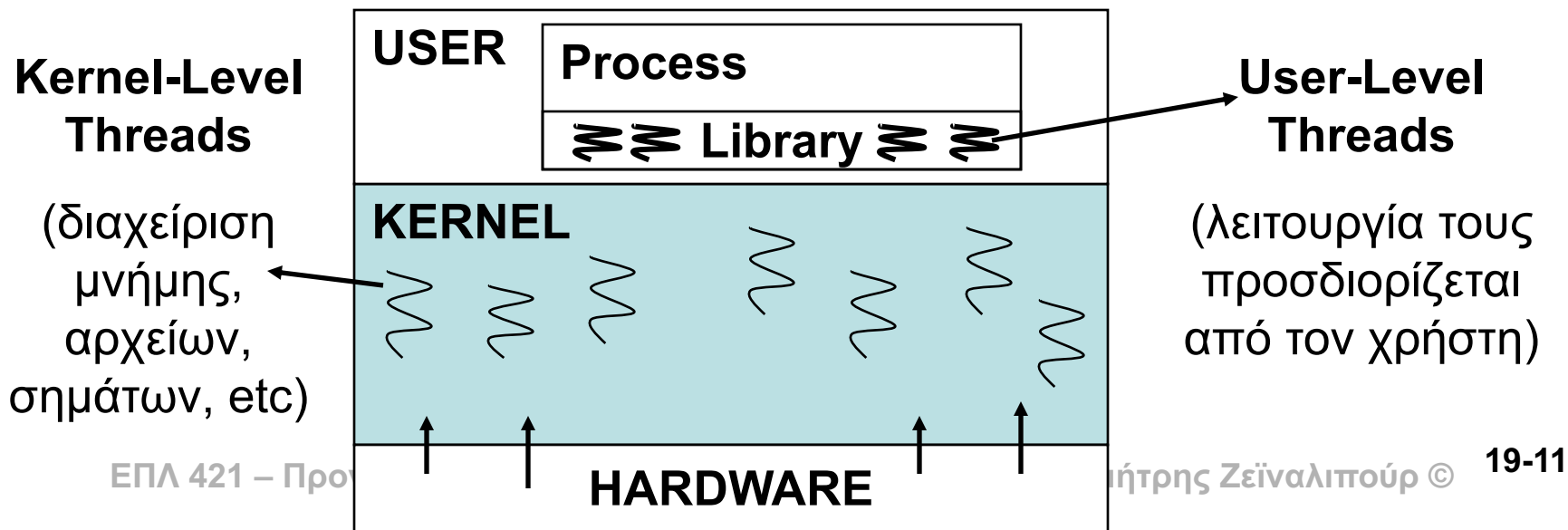

# Γ. Είδη Νημάτων

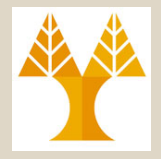

- Οι πιο γνωστές βιβλιοθήκες για **User-Level Threading**
	- **POSIX Pthreads**, τα οποία θα μελετήσουμε.
	- **Win32 Threads**, δείτε την σελίδα παρουσιάσεων του μαθήματος
	- **Java Threads**, τα προγράμματα JAVA εκτελούνται από το Java Virtual Machine το οποίο εκτελεί μια μορφή ενδιάμεσου κώδικα (το bytecode).
		- Το JVM υλοποιεί το Multithreading ανάλογα με το ΛΣ δηλ. σε Unix (Pthreads) ενώ σε Windows (Win32 Threads)

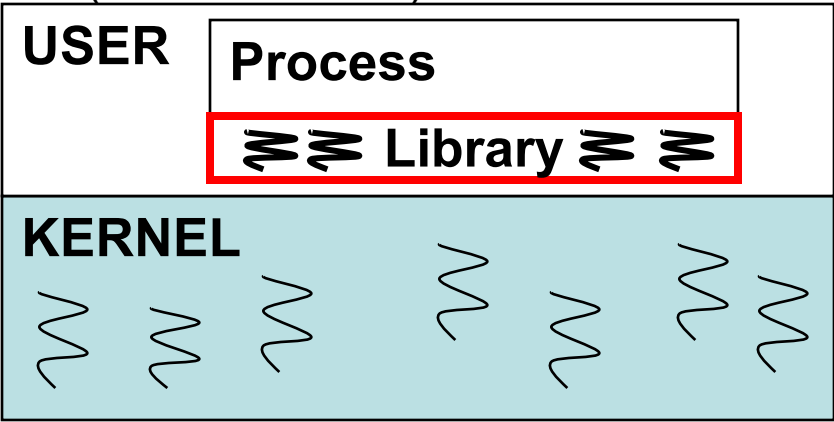

**ΕΠΛ 421 – Προγραμματισμός Συστημάτων, Παν. Κύπρου - Δημήτρης Ζεϊναλιπούρ ©** • Όλα τα σύγχρονα ΛΣ υποστηρίζουν και **Kernel- Threads** (Windows XP, Linux, MacOSX, Solaris, Unix) για την διαχείριση των πόρων του συστήματος. **19-12**

# Ε. Η Βιβλιοθήκη <pthread.h>

- Τώρα θα μελετήσουμε την POSIX Threads **<pthread.h>,** την πιο διαδεδομένη βιβλιοθήκη για προγραμματισμό νημάτων στο UNIX.
- Για να μεταγλωττίσουμε μια εφαρμογή, η οποία χρησιμοποιεί συναρτήσεις αυτής της βιβλιοθήκης, πρέπει να συμπεριλάβουμε την: **#include <pthread.h>**
- Για την μεταγλώττιση πρέπει να χρησιμοποιηθεί η επιλογή (option) του GCC –lpthread, δηλ. **gcc –o <filename> <filename>.c –lpthread**

### Δημιουργία Νημάτων pthread\_create()

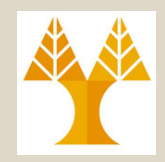

- Όπως αναφέραμε πριν, κατά την διάρκεια δημιουργίας μιας Διεργασίας υπάρχει ακριβώς ένα Νήμα Ελέγχου (Thread-Control), δηλ Process = 1 Τhread-Process
- *H συνάρτηση βιβλιοθήκης pthread\_create δημιουργεί ένα καινούργιο νήμα που εκτελεί την συνάρτηση thread\_f.*

**int pthread\_create(pthread\_t \*thread, pthread\_attr\_t \*attr, void \*(\*** *thread\_f* **)(void \*), void \*arg );**

Επιστρέφει 0 σε επιτυχία ή τον κωδικό λάθους

- **pthread\_t \*thread :** Το ThreadID του νήματος που δημιουργείται.
- **pthread\_attr\_t \*attr :** Μπορούμε να ορίσουμε κάποια attr για το νήμα που δημιουργείται (προς το παρόν το αφήνουμε NULL και θα δούμε αργότερα αυτά τα attributes).
- **void \* (\*** *thread\_f* **) (void \*) :** Δείκτης σε συνάρτηση που παίρνει ως όρισμα οτιδήποτε (void \*) και επιστρέφει οτιδήποτε (void \*). Αυτή η συνάρτηση εκτελείται με την δημιουργία του νήματος.
	- Σημειώστε ότι στην fork() η εκτέλεση μιας διεργασίας συνεχίζει από το σημείο του fork() ενώ εδώ η εκτέλεση του νήματος συνεχίζει από το thread\_f).
- <u>περάσετε</u> εδώ την διεύθυνση του struct. – **void \*arg** : Παράμετρος της συνάρτησης του νήματος (μόνο μια). Εάν θέλετε να περάσετε περισσότερες τοποθετήσετε τις σε ένα *struct* και **19-18**
	- Εναλλακτικά δηλώσετε τις παραμέτρους *globally* (συνιστάται να αποφεύγετε όμως).

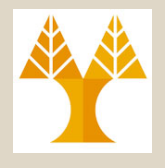

## Παράδειγμα: Hello Thread

#include <pthread.h> /\* Pthread related functions\*/ #include <string.h> /\* For strerror \*/ #include <stdio.h> /\* For printf \*/ #include <errno.h> /\* For errno variable \*/ **#define perror2(s, e) fprintf(stderr, "%s: %s\n", s, strerror(e)) κτλ, παραμένουν και μετά void \*runner1(); /\* function prototype of thread's code \*/ char \*name; // global variable accessible by all threads!**

```
int main(int argc, char *argv[]) {
  int err; // error code 
  pthread_t tid; // Thread ID
```
**Ανοικτά αρχεία (fopen), δεσμευμένη μνήμη (malloc), τον τερματισμό του νήματος. Επομένως πρέπει να αποδεσμεύουμε αυτό τον χώρο ρητά προτού τερματιστούμε το νήμα!**

```
EAU (U), Interpretational Contract Contract Contract Contract Contract Contract Contract Contract Contract Contract Contract Contract Contract Contract Contract Contract Contract Contract Contract Contract Contract Con
  if (err = pthread_create( &tid, NULL, &runner1, NULL)) {
            perror2("pthread_create", err); exit(1);
   }
  printf("ProcessID:%d created ThreadID:%u\n", getpid(), (unsigned int)tid);
  // wait for child to finish – We will replace the sleep() with pthread_join() in a few slides
  sleep(1); printf("Name: %s\n", name); return 0;
}
void *runner1() {
   printf("Hello: I am the child thread!\n");
   name = (char *)malloc(50); strcpy(name,"ThreadWorker");
   pthread exit( 0 );
}
                                                                         $./hellothread
                                                                         Hello: I am the child thread!
                                                                         ProcessID:1596 created 
                                                                       ThreadID:6685000
```
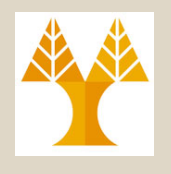

## Ε. Η Βιβλιοθήκη <pthread.h>

#### **Διαχείριση Λαθών**

- Οι συναρτήσεις **βιβλιοθήκης pthread** δεν θέτουν την τιμή **errno** σε περίπτωση λάθους (για λόγους καλύτερης δομής).
	- Σημειώστε ότι η μεταβλητή αυτή είναι στη στοίβα (συνεπώς είναι προσωπική για κάθε νήμα)
- Συνεπώς, δεν μπορεί να χρησιμοποιηθεί η συνάρτηση **perror(char \*)** για την εκτύπωση του διαγνωστικού μηνύματος.
	- Μπορείτε ωστόσο να χρησιμοποιείτε την **perror** μέσα σε ένα νήμα για άλλους λογούς, πχ. εάν το νήμα εκτελεί κάποια συνάρτηση που θέτει το errno (malloc(), open(), κτλ).
- Σε περίπτωση λάθους σε κλήσεις βιβλιοθήκης νημάτων θα χρησιμοποιούμε την συνάρτηση βιβλιοθήκης strerr
	- **char \*strerr(int errnum)** Απαίτηση: #include <string.h>
	- Επιστρέφει μια συμβολοσειρά που περιγράφει το λάθος που αντιστοιχεί στον κωδικό λάθους errnum.
	- Π.χ. Εάν δημιουργήσετε 1000 threads θα πάρετε το μήνυμα «Cannot allocate memory»
	- **ΕΠΛ 421 – Προγραμματισμός Συστημάτων, Παν. Κύπρου - Δημήτρης Ζεϊναλιπούρ ©** #define perror2(s, e) fprintf(stderr, "%s: %s\n", s, strerror(e)) **19-21**– Στα προγράμματα μας θα κάνουμε define την perror2 ως εξής:

### Τερματισμός Νημάτων pthread\_exit(), pthread\_cancel()

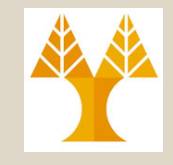

• Εάν ένα νήμα καλέσει την συνάρτηση **exit(),** τότε αυτόματα διακόπτεται η διεργασία (και όλα τα νήματα).

- Για διακοπή **συγκεκριμένου** νήματος έχουμε τις επιλογές:
	- Α) Κάνουμε **return((void \*) exitcode);** μέσα στο main του νήματος **ή**
	- B) Καλούμε την συνάρτηση **pthread\_exit()** μέσα στο νήμα το οποίο τερματίζει το νήμα που κάνει την κλήση, **ή**
	- C) Ένα άλλο νήμα (στην ιδία διεργασία) διακόπτει ρητά το νήμα. (με την συνάρτηση **int pthread\_cancel(pthread\_t tid));**

#### *#include <pthread.h>*

#### **void pthread\_exit(void \*retval);**

Επιστρέφει void. Το retval δηλώνει τον κωδικό λάθους

- Εάν καλέσει κανείς pthread\_exit() στο τέλος του main(), τότε το συγκεκριμένο thread περιμένει μέχρι να τερματίσουν όλα τα threads την εκτέλεση τους.
- **Προσοχή:** Tο **Garbage Collection** των ανοικτών αρχείων, δεσμευμένης μνήμης (αυτά είναι στο κοινόχρηστο heap) πρέπει να γίνεται πριν τον τερματισμό του νήματος από τον προγραμματιστή. **19-22**
	- **ΕΠΛ 421 – Προγραμματισμός Συστημάτων, Παν. Κύπρου - Δημήτρης Ζεϊναλιπούρ ©** Αυτό επειδή ένα νήμα-γονέα δεν γνωρίζει τι δεσμεύει ένα νήμα-παιδιού
	- Όταν ολοκληρωθεί ένα πρόγραμμα βέβαια αποδεσμεύονται όλα αυτόματα

## Αναγνώριση Νημάτων pthread\_self()

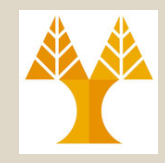

- Κάθε νήμα χαρακτηρίζεται, όπως και οι διεργασίες από ένα **ThreadID**.
- To **ThreadID** έχει νόημα μόνο στην **εμβέλεια μιας διεργασίας**.
- Επομένως εάν υπάρχουν δυο διεργασίες Α, Β τότε αυτές μπορεί να έχουν νήματα με τα ιδία ThreadIDs. **#include <pthread.h>**

```
pthread_t pthread_self(void);
```
- Επιστρέφει το threadID του νήματος που κάνει την κλήση
- To pthread\_t είναι ένας unsigned int (printf("%u", tid))
- Για να συγκρίνουμε δυο threadIDs χρησιμοποιούμε την πιο κάτω συνάρτηση:

**pthread\_t tid1, tid2; int ret = pthread\_equal(tid1, tid2);**

#### Αναγνώριση Νημάτων pthread\_self()

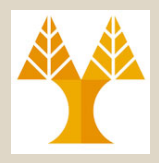

**#include <pthread.h> /\* Pthread related functions\*/** #include <string.h> /\* For strerror \*/ #include <stdio.h> /\* For fopen, printf \*/ #include <errno.h> /\* For errno variable \*/ **#define perror2(s, e) fprintf(stderr, "%s: %s\n", s, strerror(e)) #define THREADS 5 void \*runner1(); /\* function prototype of thread's code \*/**

```
int main(int argc, char *argv[]) {
  int err, i; // error code and loop counter
  pthread_t tid[THREADS]; /* thread id table*/
```

```
for (i=0; i<THREADS; i++) {
      /* create thread */
      if (err = pthread_create( &tid[i], NULL, &runner1, NULL)) {
           perror2("pthread create", err); exit(1);
      }
      printf("ProcessID:%d created ThreadID:%u\n", getpid(), 
            (unsigned int)tid[i]);
```

```
}
```

```
// wait for child to finish – We will replace the sleep() with 
// pthread_join() in a few slides
sleep(1);
```

```
return 0;
```
}

```
Δημιουργία 5 threads όπου 
κάθε thread εκτυπώνει το 
TID και το thread-γονέας το 
PID και το TID του thread 
που δημιούργησε.
```
#### **Αποτέλεσμα Εξόδου**

**(μπορεί να είναι με αυθαίρετη σειρά)** ProcessID:20261 created ThreadID:**3086691232** ProcessID:20261 created ThreadID:3076201376 ProcessID:20261 created ThreadID:3065711520 ProcessID:20261 created ThreadID:3055221664 ProcessID:20261 created ThreadID:3044731808 I am thread **3086691232** I am thread 3076201376 I am thread 3065711520 I am thread 3055221664 I am thread 3044731808

#### **void \*runner1() {**

```
ΕΠΛ 421 – Προγραμματισμός Συστημάτων, Παν. Κύπρου - Δημήτρης Ζεϊναλιπούρ ©
 printf("I am thread %u\n", pthread self()); pthread exit( 0 );
}
                                                                                              19-24
```
## Αριθμός Νημάτων ανά Διεργασία

- Το πιο κάτω γράφημα δείχνει το Throughput (ανακτημένες ιστοσελίδες / δευτερόλεπτο) ενός πολυνηματικού crawler.
- To γράφημα δείχνει οι ο βέλτιστος αριθμός νημάτων στην συγκεκριμένη εφαρμογή είναι 40 νήματα.
- **Η απόδοση με 700 νήματα είναι χειρότερη από αυτή με 1 μονό thread!**
- Επομένως πρέπει να είμαστε προσεκτικοί με τον αριθμό νημάτων που χρησιμοποιούμε σε μια εφαρμογή εφόσον η αλόγιστη χρήση νημάτων θα οδηγήσει σε μείωση της επίδοσης ενός συστήματος
	- Αυτό εφόσον ο περισσότερος χρόνος θα αναλώνεται σε εναλλαγή νημάτων.

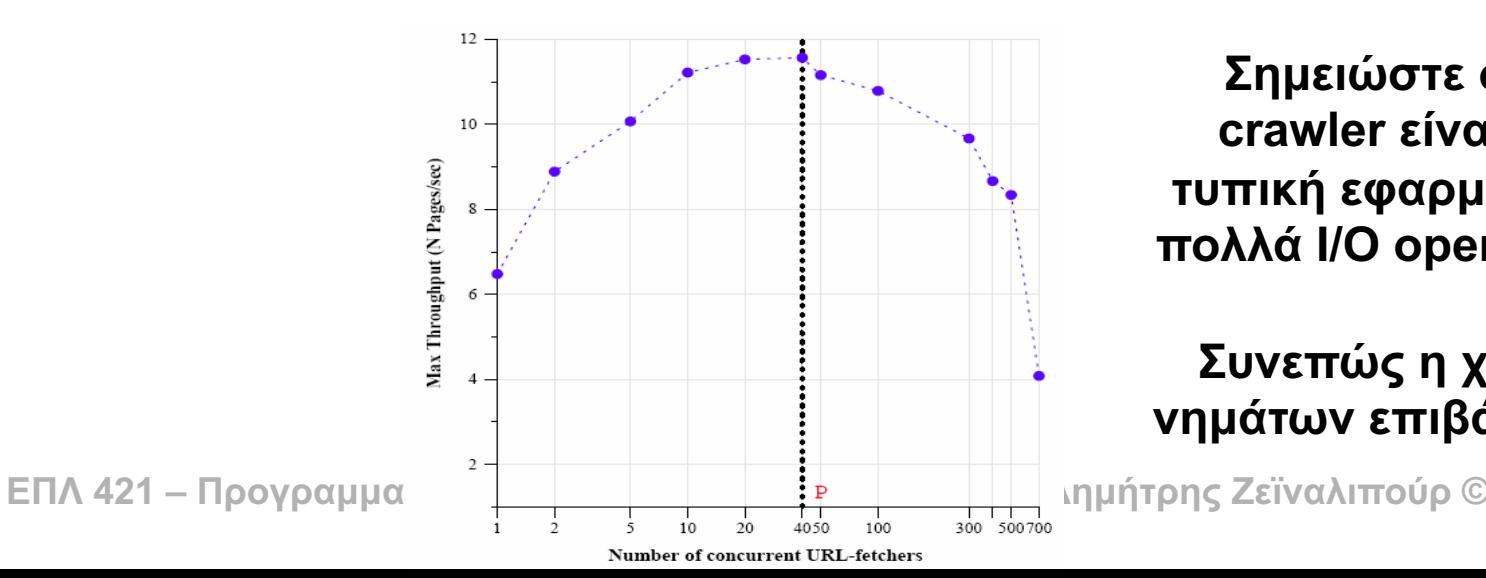

**Σημειώστε ότι ο crawler είναι μια τυπική εφαρμογή με πολλά I/O operations.** 

#### **19-25 Συνεπώς η χρήση νημάτων επιβάλλεται!**

## Ορφανά Νήματα?

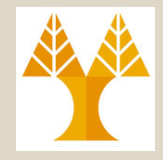

- Η σειρά εκτέλεσης των νημάτων είναι **αυθαίρετη**.
	- Τόσο μεταξύ νημάτων-παιδιών, όσο και σε σχέση με το νήμαγονέα που δημιούργησε το νήμα-παιδί.
- Επομένως, θα υπάρχουν περιπτώσεις όπου ο γονέας θα **ολοκληρώσει** προτού τα παιδιά του **προλάβουν** να εκτελεστούν.
- Άραγε αυτό δημιουργεί, όπως τις διεργασίες την έννοια του **ορφανού νήματος?**
	- **Απάντηση: ΌΧΙ.** Αν **ολοκληρώσει** το **νήμα-γονέας** τότε **τερματίζει** αναγκαστικά και το **νήμα-παιδί** (θα δούμε στη συνέχεια ένα τρόπο αναμονής των παιδιών με την phtread join() )
- Το θέμα αυτό παρουσιάζεται με ένα παράδειγμα στην επόμενη διαφάνεια.

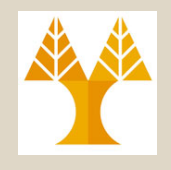

### Παράδειγμα: Ορφανά Νήματα?

```
#include <pthread.h> /* Pthread related functions*/
#include <string.h> /* For strerror */
#include <stdio.h> /* For fopen, printf */
#include <errno.h> /* For errno variable */
#define perror2(s, e) fprintf(stderr, "%s: %s\n", s, strerror(e))
#define THREADS 5
void *runner1(); /* function prototype of thread's code */
int main(int argc, char *argv[]) {
  int err, i; // error code and loop counter
  pthread_t tid[THREADS]; /* thread id table*/
  for (i=0; i<THREADS; i++) {
        /* create thread */
        if (err = pthread_create( &tid[i], NULL, &runner1, NULL)) {
Επομένως ΚΑΝΕΝΑ νήμα παιδί δεν πρόλαβε 
            perror2("pthread_create", err); exit(1);
        }
        printf("ProcessID:%d created ThreadID:%u\n", getpid(), (unsigned int)tid[i]);
  }
 // Εδώ το νήμα-γονέα τερματίζει – και τα νήματα-παιδιά δεν πρόλαβαν να εκτελεστούν.
 return 0;
}
void *runner1() {
  sleep(3); // Εδώ κάνουμε sleep 3 sec για να ολοκληρώσει ο γονέας προτού προλάβει το νήμα να εκτελεστεί
  printf("Hello!); pthread_exit( 0 );
}
                                                              Ολοκληρωση γονεα πριν τα 
                                                              νηματα-παιδι
                                                              Αποτέλεσμα Εξόδου 
                                                              ProcessID:20261 created ThreadID:3086691232
                                                              ProcessID:20261 created ThreadID:3076201376
                                                              ProcessID:20261 created ThreadID:3065711520
                                                              ProcessID:20261 created ThreadID:3055221664
                                                              ProcessID:20261 created ThreadID:3044731808
                                                              να εκτελεστεί \otimes.
```
**ΕΠΛ 421 – Προγραμματισμός Συστημάτων, Παν. Κύπρου - Δημήτρης Ζεϊναλιπούρ ©** Επομένως θέλουμε κάποιο μηχανισμό για να κάνουμε wait() τα νήματα παιδιά **19-27**

### Αναμονή Νημάτων pthread\_join()

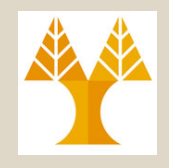

- Όταν δημιουργείται ένα thread, τότε αυτό είναι εξορισμού **προσαρτημένο (attached)** στο νήμα-γονέα.
- Αυτό σημαίνει ότι για να αποδεσμεύσει τους πόρους το παιδί (την στοίβα, text) πρέπει ο γονέας (ή κάποιο άλλο νήμα) να λάβει τον κωδικό εξόδου του νήματος με την **pthread\_join** (επόμενη διαφάνεια)

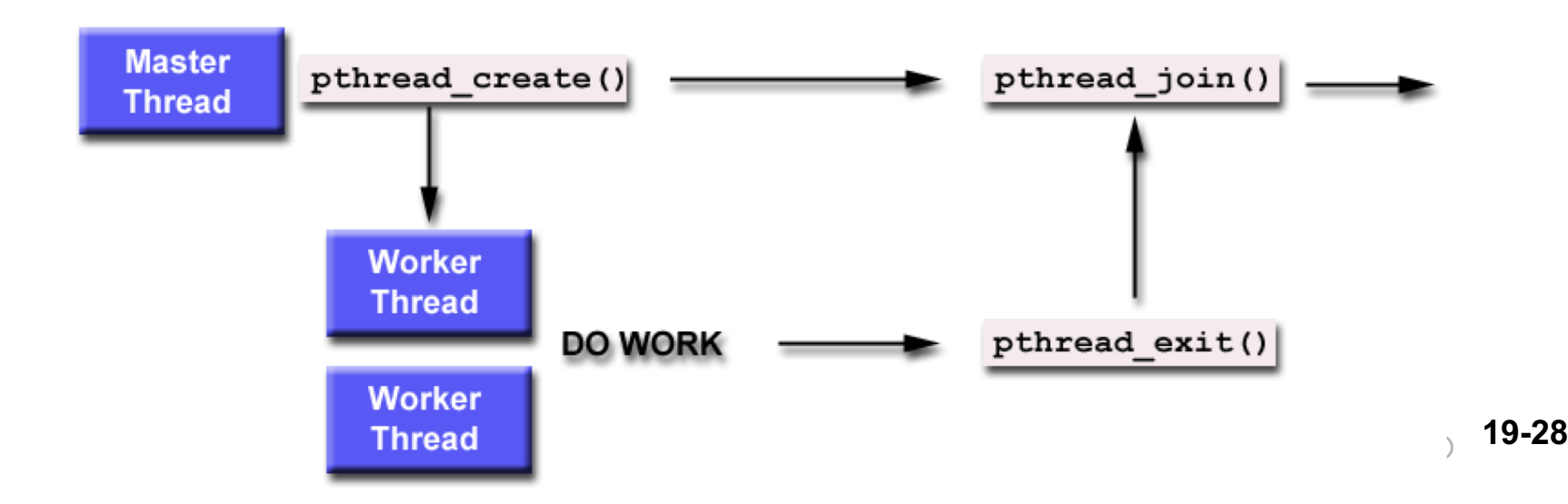

### Αναμονή Νημάτων pthread\_join()

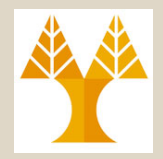

#### **int pthread\_join(pthread\_t thread, void \*retaddr)** Επιστρέφει 0 σε επιτυχία ή κωδικό λάθους.

- Περιμένει τον τερματισμό του **προσαρτημένου νήματος** με ταυτότητα **thread**.
- Έχει αντίστοιχη λειτουργία με την συνάρτηση **waitpid()** που είδαμε στις διεργασίες.
- Ο κωδικός εξόδου του νήματος που τερμάτισε, όπως δόθηκε από την **pthread\_exit** του νήματος-παιδιού επιστρέφεται στο **\*retaddr**.

#### Αναμονή Νημάτων pthread\_join()

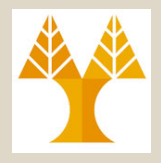

#include <pthread.h> /\* Pthread related functions\*/ #include <string.h> /\* For strerror \*/ #include <stdio.h> /\* For fopen, printf \*/ #include <errno.h> /\* For errno variable \*/ **#define perror2(s, e) fprintf(stderr, "%s: %s\n", s, strerror(e)) #define THREADS 2 void \*runner1(); /\* function prototype of thread's code \*/**

int main(int argc, char \*argv[]) { int err, i, status; *// error code, loop counter and exit status* **pthread\_t tid[THREADS]; /\* thread id table\*/**

```
for (i=0; i<THREADS; i++) {
         /* create thread */
         if (err = pthread_create( &tid[i], NULL, &runner1, NULL)) {
             perror2("pthread_create", err); exit(1);
         }
         printf("ProcessID:%d created ThreadID:%u\n", getpid(), (unsigned int)tid[i]);
  }
  for (i=0; i<THREADS; i++) {
         if (err = pthread_join( tid[i], (void **) &status)) { /* wait for thread to end */
             perror2("pthread_join", err); exit(1); 
         }
         printf("Thread %d exited with code %d\n", tid[i], status);
  }
return 0;
}
```
**Αναμονή και εκτύπωση κωδικού εξόδου του νήματος. (με αυθαίρετη σειρά)**

I am thread 6685000 **// νήμα-παιδί** ProcessID:2428 created ThreadID:6685000 I am thread 6686216 **// νήμα-παιδί** ProcessID:2428 created ThreadID:6686216 Thread 6685000 exited with code 47 Thread 6686216 exited with code 47

#### Παράδειγμα 1 Υπολογισμός του  $\sum_{i=1}^n i$  με ένα νήμα *i i* 1

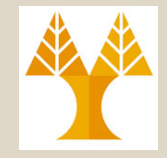

Κάνοντας χρήση **ενός (1) νήματος**  και της βιβλιοθήκης pthread στην C, να γράψετε ένα πρόγραμμα το οποίο δεδομένου του **n** να υπολογίζει το άθροισμα των πρώτων **n** θετικών ακεραίων (χωρίς χρήση της κλειστής μορφής του αθροίσματος  $\sum_{i=1}^{n} i = \frac{n(n+1)}{2}$  $\sum_{i=1}^{n} i = \frac{n(n+1)}{2}$ *i*

#### Παράδειγμα 1 Υπολογισμός του  $\sum_{i=1}^n i$  με ένα νήμα *i i* 1

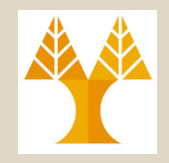

```
ΕΠΛ 421 – Προγραμματισμός Συστημάτων, Παν. Κύπρου - Δημήτρης Ζεϊναλιπούρ ©
#include <stdio.h>
#include <pthread.h>
#include <string.h>
#define perror2(s, e) fprintf(stderr, "%s: %s\n", s, strerror(e)) /* Error printing function */
int sum; /* this data is shared by the two threads*/
void *runner(void *param); /* function prototype of thread's code
int main(int argc, char *argv[]) {
        int err; // error code
        pthread_t tid; /* thread id */
        pthread_attr_t attr; /* set of thread attributes */
        pthread_attr_init ( &attr ); /* get default thread attributes */
        /* create thread */
        if (err = pthread_create( &tid, &attr, &runner, argv[1])) { 
                   perror2("pthread create", err); exit(1);
        }
        if (err = pthread_join( tid, NULL)) { /* wait for thread to end */
                   perror2("pthread join", err); exit(1);
         }
        printf("sum = %d\n", sum );
                                                                               void *runner(void *param) {
                                                                                  int i, upper = atoi( param );
                                                                                  sum = 0;
                                                                                  for ( i = 1; i \le i upper; i + j)
                                                                                        sum += i;
                                                                                  pthread ext();
                                                                               }
                                                                                                         19-32
                                                              n
```
}

#### Παράδειγμα 2 Σύγκριση Απόδοσης Υπολογισμού  $\sum_{i=1}^n$ *i* 1

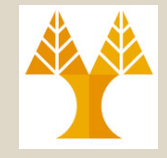

*i*

Λύσετε το Παρ. 1 ( $\sum_{i=1}^n i = \frac{n(n+1)}{2}$ ) με M νήματα και συγκρίνετε τον χρόνο εκτέλεσης για N=1,000,000,000 με χρήση M=1 και M=10 νήματα. 2  $(n+1)$  $\sum_{i=1}^{n} i = \frac{n(n+1)}{2}$ *i*

#### Παράδειγμα 2 Υπολογισμός του  $\sum_{i=1}^{\tilde n} i$  με Ν νήματα *i i* 1

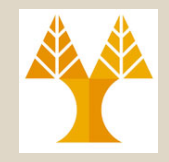

#include <pthread.h> /\* Pthread related functions\*/ #include <string.h> /\* For strerror \*/ #include <stdio.h> /\* For fopen, printf \*/ #include <errno.h> /\* For errno variable \*/ **#define perror2(s, e) fprintf(stderr, "%s: %s\n", s, strerror(e)) #define THREADS 10**

**void \*runner(); /\* function prototype of thread's code \*/**

```
// unsigned long long (64 bits) i.e., (0 to 18,446,744,073,709,551,615)
typedef struct {
   unsigned long long low; // data passed-
 from parent-thread to child-thread
   unsigned long long high; // data passed-
 from parent-thread to child-thread
   unsigned long long mysum; // data passed-
 from child-thread-
 to parent-thread 
} BOUNDS;
int main(int argc, char *argv[]) {
  int err, status; // error code, loop counter and exit status
```

```
pthread_t tid[THREADS]; /* thread id table*/
```

```
BOUNDS bounds[THREADS];
```

```
unsigned long long sum = 0; /* final (global) sum value */
```

```
unsigned long long i; /* thread id table*/
```

```
unsigned long long N=1000000000;
```

```
ΕΠΛ 421 – Προγραμματισμός Συστημάτων, Παν. Κύπρου - Δημήτρης Ζεϊναλιπούρ ©
N/=THREADS;
```
#### Παράδειγμα 2 Υπολογισμός του  $\sum_{i=1}^{\tilde n} i$  με Ν νήματα *i i* 1

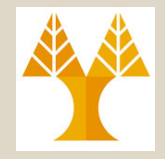

```
ΕΠΛ 421 – Προγραμματισμός Συστημάτων, Παν. Κύπρου - Δημήτρης Ζεϊναλιπούρ ©
   if (THREADS == 1) { // Σε αυτή τη περίπτωση δεν καλούμε τη pthread_create() αλλά εκτελούμε τον
                        // runner απευθείας από το νήμα-γονέα.
                bounds[0].low = 1; bounds[0].high = N; bounds[0].mysum = 0;
                runner((void *) &bounds[0]);
    }
   else { // Δημιουργία N νημάτων. Κάθε νήμα τροφοδοτείτε με μια δομή bounds
                for (i=0; i<THREADS; i++) {
                             bounds[i].low = i*N;
                             bounds[i].high = bounds[i].low + N;
                             bounds[i].mysum = 0;
                             /* create thread */
                             if (err = pthread create( &tid[i], NULL, &runner, (void *) &bounds[i])) {
                                          perror2("pthread_create", err); exit(1);
                             }
                 }
                // Αναμονή Ολοκλήρωσης των Ν Νημάτων
                for (i=0; i<THREADS; i++) {
                             if (err = pthread join( tid[i], (void **) & status)) { /* wait for thread to end */
                                          perror2("pthread join", err); exit(1);
                             }
                }
    }
// Υπολογισμός τελικού αθροίσματος
for (i=0; i<THREADS; i++) {
    sum += bounds[i].mysum;    printf("Sum[%lld]=%lld\n", i, bounds[i].mysum);
printf("Final Sum is : %lld\n", sum);
return 0;
                                                                                                     19-35
```
}

}

#### Παράδειγμα 2 Υπολογισμός του  $\sum_{i=1}^{\tilde n} i$  με Ν νήματα *i i* 1

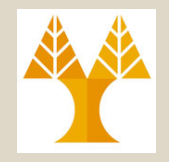

**(kernel) time σχεδόν 0)**

```
void *runner(void *param) {
  int i,j;
  BOUNDS *bounds = (BOUNDS *) param;
  printf("[%lld,%lld]\n", bounds->low+1, bounds->high);
  for ( i = bounds->low+1; i <=bounds->high; i++ )
       bounds->mysum += i;
  pthread_exit( 0 ); // το νήμα-γονέα περιμένει στο pthread_join()
```
- **}**
- Εκτελούμε το πρόγραμμα 10 φορές για και τυπώνουμε τον μέσο όρο.
- Χρησιμοποιούμε την μηχανή των εργαστηρίων cs4030.in (1 core with Hyperthreading - 2 logical cores) 3.6GHz με την Native Posix Thread Library.

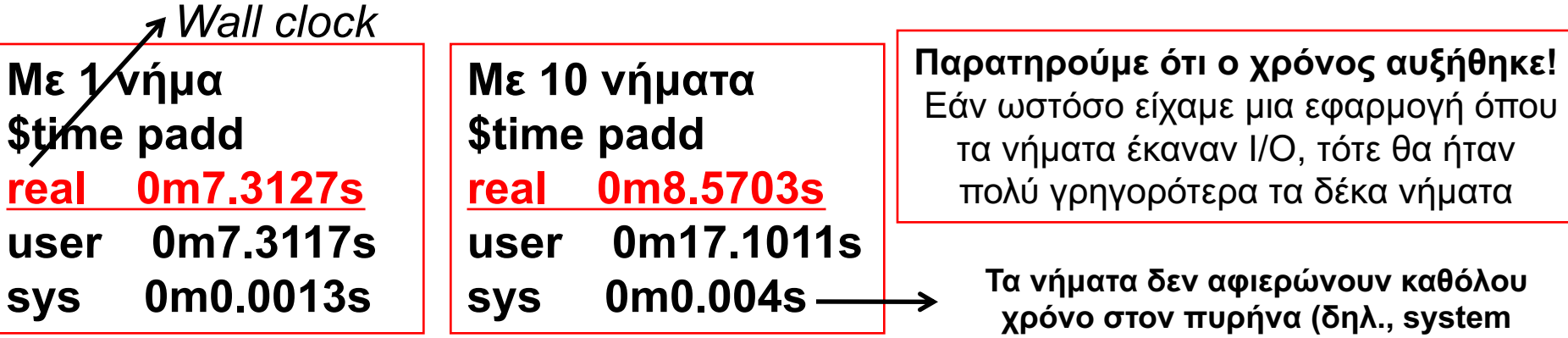

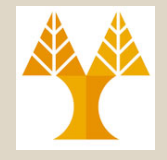

Κάνοντας χρήση της βιβλιοθήκης **pthread** στην C, να γράψετε ένα πρόγραμμα το οποίο να δημιουργεί **ένα αριθμό από νήματα** (το οποίο δίδεται σαν παράμετρος στο πρόγραμμα), **καθένα από τα οποία να καθυστερεί να τερματίσει ένα τυχαίο αριθμό δευτερολέπτων**.

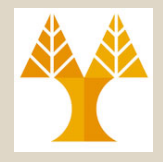

```
#include <stdio.h> /* For printf */
#include <string.h> /* For strerror */
#include <stdlib.h> /* For srandom and random */
#include <pthread.h> /* For threads */
#define MAX_SLEEP 10 /* Maximum sleeping time in seconds */
#define perror2(s, e) fprintf(stderr, "%s: %s\n", s, strerror(e)) /* Error message printing function */
void *sleeping(void *); /* Forward declaration */
```

```
ΕΠΛ 421 – Προγραμματισμός Συστημάτων, Παν. Κύπρου - Δημήτρης Ζεϊναλιπούρ ©
int main(int argc, char *argv[]) {
       int n, i, sl, err;
       pthread t *tids;
       if (argc > 1) n = atoi(argy[1]); /* Make integer */
       else exit(0);
       if (n > 50) { /* Avoid too many threads */
           printf("Number of threads should be up to 50\n"); exit(0);
       }
       // Δημιουργία πίνακα από n pthread_t αντικείμενα.
       if ((tids = (pthread t^*) malloc(n * sizeof(pthread t))) == NULL) {
           perror("malloc"); exit(1);
       }
```
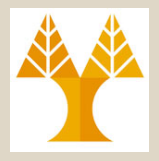

```
Συνέχεια από προηγουμένη σελίδα…
srandom((unsigned int) time(NULL)); /* Initialize generator */
for (i=0 ; i \le n ; i++) {
   sl = random() % MAX_SLEEP + 1; /* [1..MAX_SLEEP] */
   if (err = pthread_create(tids+i, NULL, sleeping, (void *) sl)) {
       /* Create a thread */
       perror2("pthread_create", err); exit(1);
   }
}
for (i=0 ; i \le n ; i++)if (err = pthread_join(*(tids+i), NULL)) {
       /* Wait for thread termination */
       perror2("pthread_join", err); exit(1);
   }
printf("all %d threads have terminated\n", n);
}
                                                             // Causes thread to sleep for arg seconds
                                                             void *sleeping(void *arg)
                                                             \left\{ \right.int sl = (int) arg;printf("thread %d sleeping %d seconds ...\n", 
                                                                         pthread_self(), sl);
                                                                sleep(sl); /* Sleep a number of seconds */
                                                                printf("thread %d awakening\n",
                                                                         pthread_self());
                                                                pthread_exit(0);
                                                             }
                                                               Δεδομένα Εξόδου Προγράμματος
                                                               $threadsleep 3
                                                               thread 6685016 sleeping 1 seconds ...
                                                               thread 6686232 sleeping 6 seconds ...
                                                               thread 6686368 sleeping 4 seconds ...
                                                               thread 6685016 awakening
                                                               thread 6686368 awakening
                                                               thread 6686232 awakening
                                                               all 3 threads have terminated
```
### Απόσπαση (Detachment) Νημάτων pthread detach()

- Εάν δεν **παραληφθεί** ο **κωδικός εξόδου** από τον γονέα (ή κάποιο άλλο νήμα) τότε δημιουργείται ένα "zombie"-νήμα (όπως στις διεργασίες!), το οποίο κατακρατεί άσκοπα τους δεσμευμένους πόρους.
- Εάν θέλουμε να ολοκληρώσει το νήμα οποτεδήποτε αυτό θέλει τότε μπορούμε να το **αποσπάσουμε (detach)** με την χρήση της συνάρτησης pthread\_detach() (είτε μέσα στον γονέα ή μέσα στο παιδί).
- **ΕΠΛ 421 – Προγραμματισμός Συστημάτων, Παν. Κύπρου - Δημήτρης Ζεϊναλιπούρ ©** συνήθως είναι αποσπασμένα. **19-41**• Τα περισσότερα νήματα που δημιουργούμε

### Απόσπαση Νημάτων pthread\_detach()

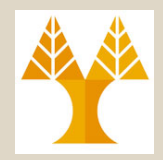

• **H συνάρτηση βιβλιοθήκης pthread\_detach επιτρέπει σε ένα νήμα-παιδί να ολοκληρώσει την εκτέλεση του χωρίς να χρειάζεται να γίνει join από κάποιο άλλο νήμα-γονέα.**

**int pthread\_detach(pthread\_t thread);** Επιστρέφει 0 σε επιτυχία ή τον κωδικό λάθους.

- Η συνάρτηση μετατρέπει το νήμα με ταυτότητα thread από **προσαρτημένο (attached)** σε **αποσπασμένο (detached).**
- To detached νήμα απελευθερώνει άμεσα τους δεσμευμένους πόρους μετά την ολοκλήρωση της εκτέλεσης του.
- Επομένως ο γονέας δεν χρειάζεται να εκτελέσει **pthread\_join**. Εάν το καλέσει τότε θα πάρει μήνυμα λάθους EINVAL.

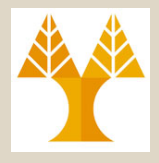

```
I<br>printf("I am thread %u and I was called with argument %d\n",pthread_self(), *(int *) argp);
#include <stdio.h> /* For printf */
#include <string.h> /* For strerror */
#include <pthread.h> /* For threads */
#define perror2(s, e) fprintf(stderr, "%s: %s\n", s, strerror(e))
/* Error message printing function */
void *thread_f(void *); /* Forward declaration */
int main()
{
        pthread_t thr;
        int err, arg = 29;
        if (err = pthread create(&thr, NULL, thread f, (void \alpha) &arg)) {/* New thread \alphaperror2("pthread_create", err); exit(1);
        }
        if (err = pthread join( thr, NULL)) { \prime^* wait for thread to end \prime\primeperror2("pthread_join", err); exit(1);
         }
         printf("I am original thread %d and I created thread %u\n", pthread self(), the
        pthread_exit(0);
}
void *thread f(void *argp) /* Thread function */
{
        int err;
        if (err = pthread_detach(pthread_self())) {/* Detach thread */
            perror2("pthread_detach", err); exit(1);
        }
        return;
                                                            Το νήμα-παιδί δεν χρειάζεται να 
                                                            επιστρέψει κάτι στο νήμα-γονέα
                                                            $./detach
                                                            I am thread -1208788080 and I was 
                                                            called with argument 29
                                                            pthread_join: Invalid argument
                                                                                                             19-43
                                                                                                                (a)
                                                                                            (b)
                                                                                  X
```
}